# Funk-Keypad mit Solar-Rechner R4-T010B<br>Auf unserer Website *www.pollin.de* steht für Sie immer die aktuellste Version der Anleitung zum Download zur Verfügung.

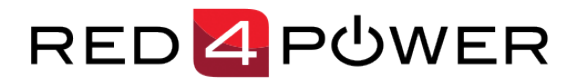

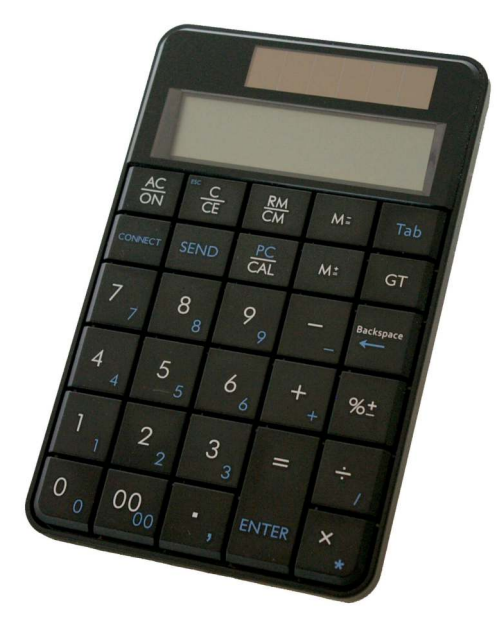

#### **Sicherheitshinweise**

• Diese Bedienungsanleitung ist Bestandteil des Produktes. Sie enthält wichtige Hinweise zur Inbetriebnahme und Bedienung! Achten Sie hierauf, auch wenn Sie das Produkt an Dritte weitergeben! Bewahren Sie deshalb diese Bedienungsanleitung zum Nachlesen auf!

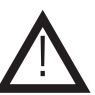

- Benutzen Sie das Funk-Keypad nicht weiter, wenn es beschädigt ist.
- In Schulen, Ausbildungseinrichtungen, Hobby- und Selbsthilfewerkstätten ist das Betreiben durch geschultes Personal verantwortlich zu überwachen.
- In gewerblichen Einrichtungen sind die Unfallverhütungsvorschriften des Verbandes der gewerblichen Berufsgenossenschaften für elektrische Anlagen und Betriebsmittel zu beachten.
- Das Produkt darf nicht fallen gelassen oder starkem mechanischem Druck ausgesetzt werden, da es durch die Auswirkungen beschädigt werden kann.
- Das Gerät muss vor Feuchtigkeit, Spritzwasser und Hitzeeinwirkung geschützt werden.
- Betreiben Sie das Gerät nicht in einer Umgebung, in welcher brennbare Gase, Dämpfe oder Staub sind.
- Dieses Gerät ist nicht dafür bestimmt, durch Personen (einschließlich Kinder) mit eingeschränkten physischen, sensorischen oder geistigen Fähigkeiten oder mangels Erfahrung und/oder mangels Wissen benutzt zu werden, es sei denn, sie werden durch eine für ihre Sicherheit zuständige Person beaufsichtigt oder erhielten von ihr Anweisungen, wie das Gerät zu benutzen ist.
- Entfernen Sie keine Aufkleber vom Produkt. Diese können wichtige sicherheitsrelevante Hinweise enthalten.
- Das Produkt ist kein Spielzeug! Halten Sie das Gerät von Kindern fern.

#### Bestimmungsgemäße Verwendung

Diese Tastatur ist sowohl zur Verwendung als ergänzende Zehnertastatur in Verbindung mit einem Computer konzipiert wie auch zur stand-alone Verwendung als Taschenrechner. Die Verbindung mit dem Computer erfolgt über eine drahtlose USB Schnittstelle.

Eine andere Verwendung als angegeben ist nicht zulässig! Änderungen können zur Beschädigung dieses Produktes führen, darüber hinaus ist dies mit Gefahren, wie z.B. Kurzschluss, Brand, elektrischem Schlag etc. verbunden. Für alle Personen- und Sachschäden, die aus nicht bestimmungsgemäßer Verwendung entstehen, ist nicht der Hersteller, sondern der Betreiber verantwortlich.

Bitte beachten Sie, dass Bedien- und/oder Anschlussfehler außerhalb unseres Einflussbereiches liegen. Verständlicherweise können wir für Schäden, die daraus entstehen, keinerlei Haftung übernehmen.

#### Inbetriebnahme

Die Taschenrechner Funktion wird automatisch durch die integrierte Solarzelle gespeist und bedarf keiner zusätzlichen Batterien.

Um die Funktion der zusätzlichen Zehnertastatur nutzen zu können, benötigen Sie zwei Micro-Batterien (AAA).

- Öffnen Sie das Batteriefach indem sie den Deckel nach oben schieben. Legen Sie die Batterien mit der richtigen Polung ein und Schließen Sie die Abdeckung wieder.
- Die Tastatur kann nun mit dem PC verbunden werden. Entnehmen Sie hierzu den Dongle auf der Rückseite des Geräts und stecken Sie ihn in einen USB-Port ihres PCs ein.
- Der PC wird automatisch den Treiber für die externe Zehnertastatur laden. Sie bekommen eine Nachricht auf Ihrem Bildschirm, dass der Treiber geladen wurde.
- Das Blinken des Wi-Fi Symbols oben rechts in der Anzeige zeigt, dass sie Zehnertastatur noch nicht mit dem USB Dongle verbunden ist.
- Drücken Sie die "CONNECT" Taste auf dem Funk-Keypad, damit sich die Tastatur mit dem USB Dongle verbindet. Der Abstand sollte 10 m nicht überschreiten.
- Drücken Sie die "PC/CAL" Taste, um auf PC-Zehnertastatur-Modus umzuschalten.

#### Tasten und Funktion

!

Hinweis: Die blauen Beschriftungen zeigen die Funktion im PC Modus an.

Die weißen Beschriftungen zeigen die Funktionen im Taschenrechner Modus an.

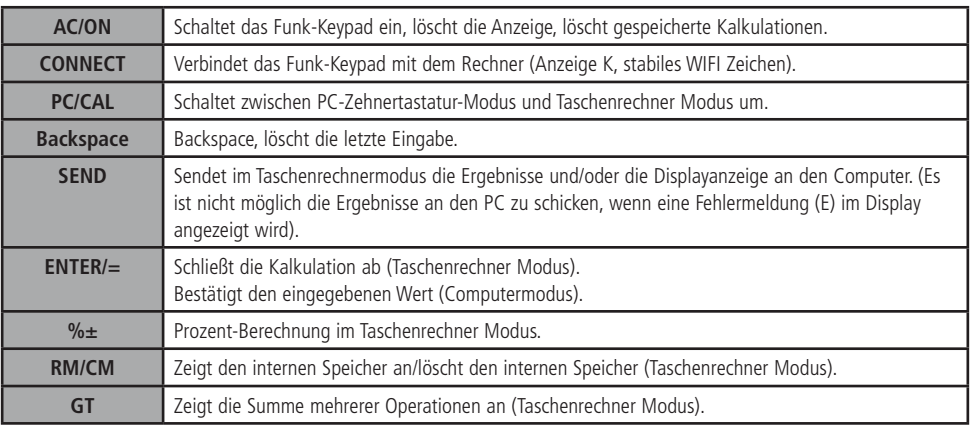

Bei Inaktivität schaltet sich das Gerät automatisch nach 7 Minuten ab. Zum Einschalten drücken Sie die AC/ON Taste.

Die Verbindung zum Computer wird nach 30 Minuten Inaktivität automatisch getrennt. Drücken Sie zum erneuten Verbinden die CONNECT Taste.

Das Ende der Batterielaufzeit wird in der unteren rechten Ecke des Displays angezeigt.

## Problembehandlung

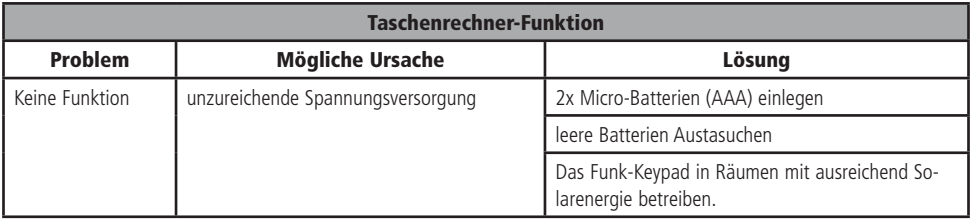

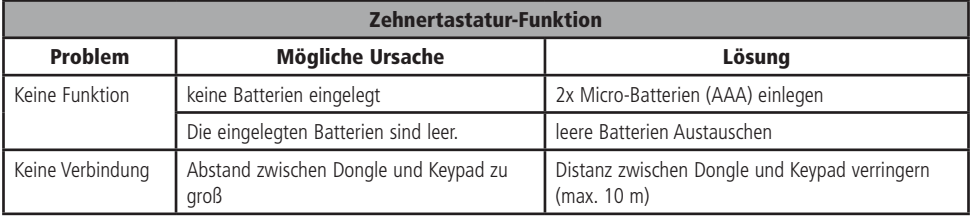

#### Pflege und Wartung

Verwenden Sie zum Reinigen ein weiches, staubfreies Tuch. Bei starker Verunreinigung kann das Tuch leicht befeuchtet und ein mildes Spülmittel verwendet werden. Achten Sie darauf, dass keine Flüssigkeit ins Gehäuse-Innere gelangt.

Verwenden Sie zum Reinigen keine starken Lösungsmittel, wie Alkohol, Benzin oder Verdünner, da diese das Gehäuse beschädigen können und die Plexiglas-Scheibe der Anzeige trüben kann.

#### Technische Daten • Betriebsspannung: 3 V, 3 mA (TR-Modus) • Batterien: 2x Micro-Batterien (AAA) • Übertragungsfrequenz: 2,4 GHz • Kompatibilität: über drahtloses USB, Windows XP – Win8, Mac OSX 10.3 aufwärts

- 
- Maße LCD Diplay: 10-stellig, 77x20 mm
- Gesamtmaße: 154x100x20 mm
- Gewicht: 158 g

#### **Lieferumfang**

- Keypad
- USB-Empfänger
- Anleitung

Der Hersteller erklärt, dass dieses Produkt bei bestimmungsgemäßer Verwendung den grundlegenden Anforderungen des §3 und den übrigen einschlägigen Bestimmungen des FTEG (Artikel 3 der R&TTE-Richtlinie) entspricht.

Die Konformitätserklärung ist im Bereich "Kontakt und Service" unter folgender Internetseite veröffentlicht: **http://www.pollin.de/** 

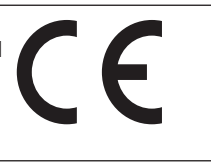

## Symbolerklärung

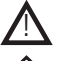

Das Symbol mit dem Ausrufezeichen im Dreieck weist auf wichtige Hinweise in dieser Bedienungsanleitung hin, die unbedingt zu beachten sind. Des Weiteren wenn Gefahr für Ihre Gesundheit besteht, z.B. durch elektrischen Schlag.

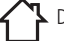

Das Gerät darf nur in trockenen und geschützten Räumen verwendet werden.

## **Entsorgung**

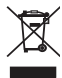

Elektro- und Elektronikgeräte, die unter das Gesetz "ElektroG" fallen, sind mit nebenstehender Kennzeichnung versehen und dürfen nicht mehr über Restmüll entsorgt, sondern können kostenlos bei den kommunalen Sammelstellen z.B. Wertstoffhöfen abgegeben werden.

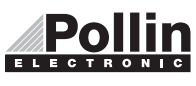

Diese Bedienungsanleitung ist eine Publikation von Pollin Electronic GmbH, Max-Pollin-Straße 1, 85104 Pförring. Alle Rechte einschließlich Übersetzung vorbehalten. Reproduktion jeder Art, z.B. Fotokopie, Mikroverfilmung oder die Erfassung in elektronischen Datenverarbeitungsanlagen, bedürfen der schriftlichen Genehmigung des Herausgebers. Nachdruck, auch auszugsweise, verboten. Diese Bedienungsanleitung entspricht dem technischen Stand bei Drucklegung. Änderung in Technik und Ausstattung vorbehalten.

# ©Copyright 2015 by Pollin Electronic GmbH